Aufgabe 13: Betrachten Sie die Funktion

$$
f(x) = \frac{1}{1 + 25x^2}, \qquad x \in [-1, 1].
$$

a) Bestimmen Sie die Interpolationspolynome vom Grad m

$$
p_m(x) = a_m x^m + a_{m-1} x^{m-1} + \ldots + a_1 x + a_0
$$

bzgl.  $f(x)$  für  $m = 4, 8, 16$  mit den Stützstellen

$$
x_i = \frac{2 \cdot i}{m} - 1, \quad i = 0, \dots, m.
$$

Nutzen Sie zum aufstellen und lösen des Gleichungssystems Matlab. Zeichnen Sie die Graphen der Funktionen  $f(x)$  und  $p_m(x)$ .

b) Bestimmen Sie die stückweise affine Interpolation  $s_m(x)$  bzgl.  $f(x)$  mit den Stützstellen

$$
x_i = \frac{2 \cdot i}{m} - 1, \quad i = 0, \dots, m.
$$

für  $m = 4, 8, 16$  mittels Matlab. Zeichnen Sie die Graphen der Funktionen  $f(x)$ und  $s_m(x)$ .

c) Vergleichen Sie die Ergebnisse der beiden Verfahren.

## LÖSUNG:

```
a) function RungesPhaenomen()
```

```
% Intervall x = [-1,1]x = erzeugeGitter( 200 );
% Berechung von Rungesfunktion auf Intervall x
f = \text{RungesFunktion}(x);
% Berechnung der Polynomkoeffizienten fuer m = 4,8,16
a_4 = polynomInterpolation( 4 );
a_8 = polynomInterpolation(8);
a_16 = polynomInterpolation( 16 );
% Berechnung der dazugehoerigen Polynome p_m
p_4 = polynom(a_4, x);
p_8 = polynom(a_8, x);
p_16 = p_01ynom(a_16, x);% Visualisierung
figure;
hold on;
plot( x, f, 'r','linewidth',3 );
plot( x, p_4, 'b','linewidth',3 );
plot( x, p_8, 'k','linewidth',3 );
plot(x, p_16, 'c', 'linear');
axis([-1.01 1.01 -1.5 1.5]);
```

```
h = legend('f(x)','p_4(x)','p_8(x)','p_{16}(x)','Location','south');
  set(gca, 'linewidth', 3, 'fontsize', 30,'interpreter','tex');
  set (h, 'fontsize', 20);
  set (h, 'fontweight', 'bold');
  hold off;
endfunction
% Erzeugung eines Gitters mit N + 1 Stuetzstellen
function x = erzeugeGitter( N )
  for i=1:N+1x(i) = 2 * (i - 1) / N - 1;end
endfunction
% Funktion zur Berechnung der Polynomkoeffizienten a
% des Polynominterpolationsproblems
function a = polynomInterpolation( m )
  % Stuetzstellen x_i
  for i=1:m+1x_i(i) = 2 * (i - 1) / m - 1;end
  % Aufstellen der Vandermonde-Matrix
  for i=1:m+1for i=1:m+1A(i,j) = x_i(i)^{(j-1)};end
  end
  % Aufstellen der rechten Seite b_i = f(x_i)for i=1:m+1
   b(i,1) = RungesFunktionswert(x_i(i));
  end
  % Loesen des Gleichungssystems
  a = A\endfunction
% Funktion zur Berechnung eines Polynoms vom Grad m
% auf dem Intervall x mit N + 1 Stuetzstellen
function p = polynomial (a, x)
 % Anzahl der Intervalle
 N = length(x)-1;% Polynomgrad
 m = length(a)-1;% Initialisierung mit 0
 p = zeros(N+1,1);for i=1:N+1for j=1:m+1p(i) = p(i) + a(j) * x(i)^{i-j};end
  end
endfunction
% Funktion zur Auswertung von f(x) = 1/(1+25*x^2) auf dem Interval x
function f = \text{RungesFunktion}(x)% Anzahl der Intervalle
```
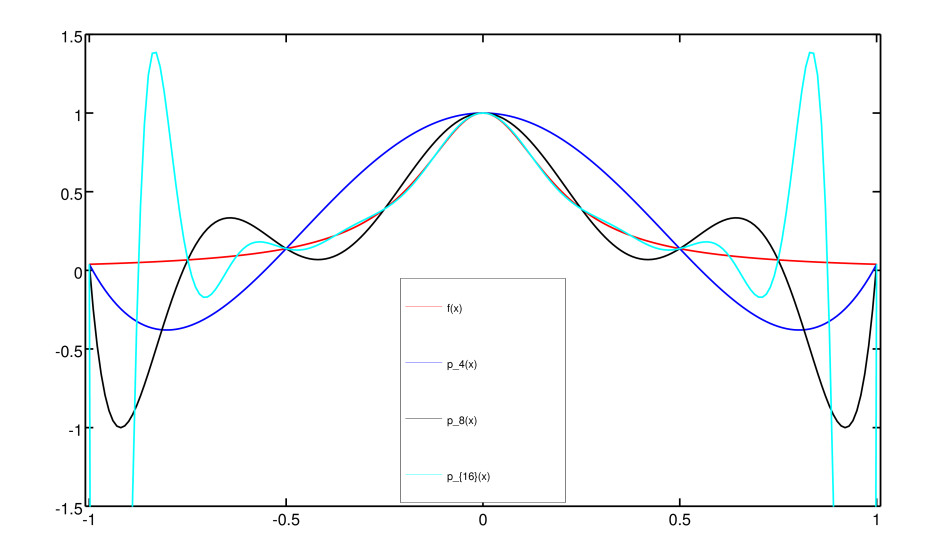

```
N = length(x) - 1;for i=1:N+1f(i) = RungesFunktionswert( x(i) );end
endfunction
% Funktion zur Auswertung von f(x) = 1/(1+25*x^2) an der Stelle x<sub>1</sub>
function f = RungesFunktionswert( x_i )
  f = 1/(1 + 25 * x_i^2);
endfunction
```
b) function StueckweiseInterpolation()

```
% Intervall x = [-1,1]x = erzeugeditter(200);
% Berechung von Rungesfunktion auf Intervall x
f = RungesFunktion( x );
% Berechnung der Stuetzstellen fuer m = 4,8,16
x_4 = erzeugeGitter( 4);
x_8 = erzeugeGitter( 8);
x_16 = erzeugeGitter( 16);
% Berechnung der dazugehoerigen stueckweise affinen Funktionen s_m
s_4 = RungesFunktion(x_4);
s_8 = \text{RungesFunktion}(x_8);s_16 = RungesFunktion(x_16);
% Visualisierung
figure;
hold on;
plot( x, f, 'r','linewidth',3 );
plot(x_4, s_4, 'b', 'linewidth',3);
```
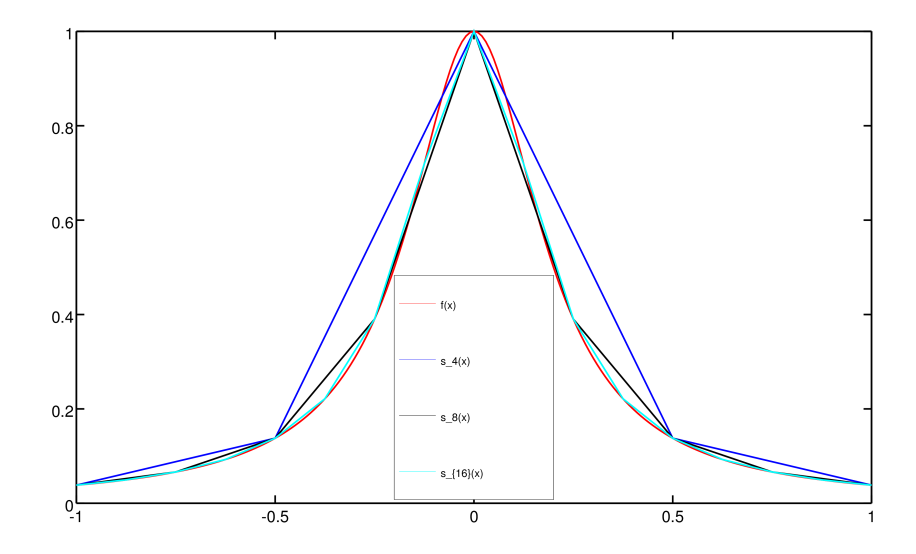

```
plot( x_8, s_8, 'k','linewidth',3 );
  plot( x_16, s_16, 'c','linewidth',3 );
  h = legend( 'f(x)','s_4(x)', 's_8(x)', 's_{16}(x)','Location','south');
  set(gca, 'linewidth', 3, 'fontsize', 30,'interpreter','tex');
  set (h, 'fontsize', 20);
  set (h, 'fontweight', 'bold');
  hold off;
endfunction
% Erzeugung eines Gitters mit N + 1 Stuetzstellen
function x = \text{erzeugeditter}(\ N)for i=1:N+1
    x(i) = 2 * (i - 1) / N - 1;end
endfunction
% Funktion zur Auswertung von f(x) = 1/(1+25*x^2) auf dem Interval x
function f = \text{RungesFunktion}(x)% Anzahl der Intervalle
  N = length(x) - 1;for i=1:N+1f(i) = RungesFunktionswert( x(i) );end
endfunction
% Funktion zur Auswertung von f(x) = 1/(1+25*x^2) an der Stelle x<sub>i</sub>
function f = RungesFunktionswert( x_i )
  f = 1/(1 + 25 * x_i^2);
endfunction
```
c) Bei der Polynominterpolation in Teilaufgabe a) wächst der Fehler mit steigendem Polynomgrad m (und entsprechend steigender Anzahl an Stützstellen  $x_i$ ). Bei der stückweise affinen Interpolation in Teilaufgabe b) sinkt der Fehler mit steigender Anzahl an Stützstellen  $x_i$ .

Aufgabe 14: Betrachten Sie die Funktion

$$
f: [-1; 1] \to \mathbb{R},
$$
  $f(x) = (x^2 - 1)^2.$ 

a) Berechnen Sie das Integral

$$
\int_{-1}^{1} f(x) \, dx.
$$

b) Betrachten Sie die Quadraturformel mit vier gleichmäßig verteilten Knoten ( $n =$ 3) auf dem Intervall  $[-1; 1]$ , d.h.

$$
x_0 = -1
$$
,  $x_1 = -\frac{1}{3}$ ,  $x_2 = \frac{1}{3}$ ,  $x_3 = 1$ .

Berechnen Sie die zugehörigen Gewichte.

Verwenden Sie die Quadraturformel zur Approximation des Integrals aus Teil a).

c) Betrachten Sie die Gauß-Quadratur mit drei Knoten auf dem Intervall [−1; 1]. Berechnen Sie das Legendre-Polynom dritten Grades

$$
P_3(x) = \frac{3!}{6!} \frac{d^3}{dx^3} (x^2 - 1)^3.
$$

Berechnen Sie die Nullstellen von  $P_3$  – d.h. die Knoten der Gauß-Quadratur. Berechnen Sie die zugehörigen Gewichte.

Verwenden Sie die Quadraturformel zur Approximation des Integrals aus Teil a).

LÖSUNG:

a) Zur Berechnung des Integrals betrachten wir die Monome der Funcktion  $f(x)$ , d.h.  $f(x) =$  $(x^4 - 2x^2 + 1)$ . Dann gilt

$$
\int_{-1}^{1} f(x) dx = \int_{-1}^{1} (x^2 - 1)^2 dx = \int_{-1}^{1} (x^4 - 2x^2 + 1) dx
$$
  
=  $\left[ \frac{1}{5} x^5 - \frac{2}{3} x^3 + x \right]_{-1}^{1} = \left[ (\frac{1}{5} - \frac{2}{3} + 1) + (\frac{1}{5} - \frac{2}{3} + 1) \right]$   
=  $\frac{2}{5} - \frac{4}{3} + 2 = \frac{1}{15} (6 - 20 + 30) = \frac{16}{15}.$ 

b) Zunächst berechnen wir die Lagrange-Funcktion  $L_0$ . Hier gilt

$$
L_0(x) = \frac{x + \frac{1}{3}}{-1 + \frac{1}{3}} \frac{x - \frac{1}{3}}{-1 - \frac{1}{3}} \frac{x - 1}{-1 - 1}
$$
  
= 
$$
\frac{x^3 - x^2 - \frac{1}{9}x + \frac{1}{9}}{-\frac{16}{9}} = -\frac{9}{16}x^3 + \frac{9}{16}x^2 + \frac{1}{16}x - \frac{1}{16}
$$

und somit

$$
\omega_0 = \frac{1}{2} \int_{-1}^1 L_0(x) \, dx = \frac{1}{8}.
$$

Da das Gewicht unabhängig vom konkreten Intervall ist, kann man sich mit den Knoten 0, 1, 2, 3 auf dem Intervall [0; 3] die Rechnung deutlich vereinfachen.

Aufgrund der Symmetrie gilt  $\omega_3 = \frac{1}{8}$ , also  $\omega_1 + \omega_2 = \frac{6}{8}$ . Wieder aufgrund der Symmetrie erhalten wir  $\omega_1 = \omega_2 = \frac{3}{8}$ .

Setzen wir dies ein, so erhalten wir

$$
\int_{-1}^{1} f(x) dx \approx (b - a) \cdot \sum_{i=0}^{3} w_i \cdot f(x_i)
$$
  
=  $2 \cdot (\frac{1}{8} \cdot 0 + \frac{3}{8} \cdot \frac{64}{81} + \frac{3}{8} \cdot \frac{64}{81} + \frac{1}{8} \cdot 0) = \frac{96}{81} = \frac{32}{27} \neq \frac{16}{15}$ 

.

## c) Das Legendre-Polynom dritten Grades lautet

$$
P_3(x) = x^3 - \frac{3}{5}x.
$$

Die Nullstellen der Funktion sind die Quadratur-Punkte, d.h.

$$
x_0 = -\sqrt{\frac{3}{5}}, \quad x_1 = 0, \quad x_2 = \sqrt{\frac{3}{5}}.
$$

Dann gilt

$$
L_1(x) = \frac{x - \sqrt{\frac{3}{5}}}{0 - \sqrt{\frac{3}{5}}} \frac{x + \sqrt{\frac{3}{5}}}{0 + \sqrt{\frac{3}{5}}}
$$

$$
= \frac{x^2 - \frac{3}{5}}{-\frac{3}{5}} = -\frac{5}{3}x^2 + 1
$$

und somit

$$
\omega_1 = \frac{1}{2} \int_{-1}^1 L_1(x) \, dx = \frac{4}{9}.
$$

Aufgrund der Addition zur Eins Eigenschaft, d.h.  $\omega_0 + \omega_1 + \omega_2 = 1$  und der Symmetrie, d.h.  $\omega_0 = \omega_2$ , erhalten wir  $\omega_0 = \omega_2 = \frac{5}{18}$ . Somit gilt

 $\int_0^1$ −1  $f(x) dx \approx (b-a) \cdot \sum_{n=1}^{\infty}$  $w_i \cdot f(x_i)$ 

$$
= 2 \cdot \left(\frac{5}{18} \cdot \frac{4}{25} + \frac{4}{9} \cdot 1 + \frac{5}{18} \cdot \frac{4}{25}\right) = \frac{24}{95} + \frac{8}{9} = \frac{8+8 \cdot 5}{45} = \frac{48}{45} = \frac{16}{15}
$$

**Aufgabe 15:** Berechnen Sie  $\int_0^1 (x^3 + 3x^2 - x + 1) dx$  numerisch mit Hilfe der Gauss-Quadratur aus der Vorlesung. Berechnen Sie sowohl die 1-Punkt als auch die 2-Punkt Gauss-Quadratur (d.h.  $n = 0$  und  $n = 1$ ), wobei  $a = 0$ ,  $b = 1$  und  $f(x) = x^3 + 3x^2 - x + 1$  ist. Vergleichen Sie Ihre Ergebnisse mit der exakten Lösung.

LÖSUNG: Die Gauss-Quadratur approximiert das Integral einer Funktion  $f(x)$  auf dem Intervall [a, b] durch

$$
\int_a^b f(x)dx \approx (b-a)\sum_{i=0}^n \omega_i f(\tilde{x}_i),
$$

wobei

$$
\tilde{x}_i = \frac{a+b}{2} + \frac{b-a}{2}x_i
$$

und

$$
n = 0:
$$
  $x_0 = 0$ ,  $\omega_0 = 1$ ,  
\n $n = 1:$   $x_0 = -\sqrt{\frac{1}{3}}$ ,  $\omega_0 = \frac{1}{2}$ ,  
\n $x_1 = \sqrt{\frac{1}{3}}$ ,  $\omega_1 = \frac{1}{2}$ .

## 1-Punkt Quadratur:

$$
\int_0^1 f(x)dx \approx 1 \cdot \omega_0 \cdot f(\tilde{x}_0) = 1 \cdot f(\frac{1}{2}) = \frac{11}{8} = 1,375 \Rightarrow \text{nicht exakt!!}
$$

2-Punkt Quadratur:

$$
\int_0^1 f(x)dx \approx 1 \cdot (\omega_0 \cdot f(\tilde{x}_0) + \omega_1 \cdot f(\tilde{x}_1))
$$
  
=  $\frac{1}{2} \cdot f(\frac{1}{2} - \frac{1}{2\sqrt{3}}) + \frac{1}{2} \cdot f(\frac{1}{2} + \frac{1}{2\sqrt{3}}) = \frac{1}{2} \cdot 3, 5 = 1, 75 \Rightarrow$ exakt!!

Aufgabe 16: Schreiben Sie eine MATLAB-Funktion TrapezIntegration(a,b,h), welche das Integral über eine gegebene Funktion  $f : [a, b] \to \mathbb{R}$  mit der Trapezregel

$$
T(h) = h\left(\frac{f(a)}{2} + \sum_{i=1}^{n-1} f(a+ih) + \frac{f(b)}{2}\right)
$$

berechnet. Die Argumente a,b sind die Intervallgrenzen, h ist die Feinheit der Intervallzerlegung. Verwenden Sie bitte folgendes Programmgerüst:

```
function value = TrapezIntegration( a, b, h )
% Berechnet das Integral einer gegebenen Funktion
% mit der Trapezregel.
% Argumente a,b sind die Intervallgrenzen,
% h ist die Feinheit der Intervallzerlegung.
% Hilfsfunktion: Funktion f auswerten
function f = \text{evaluate}( x )...
end
% Hauptprogramm:
...
end
```
Testen Sie Ihr Programm mit der Funktion  $f(x) = x^2$  auf dem Intervall  $[a, b] = [0, 1]$ . Erstellen Sie eine Konvergenztabelle für die Gitterfeinheiten  $h =$ 0.1, 0.05, 0.025, 0.0125, 0.00625, d. h. berechnen Sie zu diesen Feinheiten den Fehler zwischen dem berechneten und dem exakten Wert des Integrals.

LÖSUNG:

```
function value = TrapezIntegration( a, b, h )
% Berechnet das Integral einer gegebenen Funktion mit der Trapezregel.
```

```
% Argumente a,b sind die Intervallgrenzen,
% h ist die Feinheit der Intervallzerlegung.
% Hilfsfunktion: Funktion f auswerten
function f = \text{evaluate}(x)f = x*x;end
% Hauptprogramm:
% Die Berechnung des Integrals
value = 0;% Die beiden Randwerte
value = value + evaluateF(a) / 2;
value = value + evaluateF(b) / 2;
% Anzahl der Teilintervalle
n = (b-a) / h;% Iteriere ueber die Teilintervalle
for i=1:n-1
  value = value + evaluateF(a + i * h);
end
% anschliessend multipliziere alles mit h
value = value * h;
```
end

Der exakte Wert des Integrals ist  $\frac{1}{3}$ , damit sieht die Konvergenztabelle folgendermaßen aus:

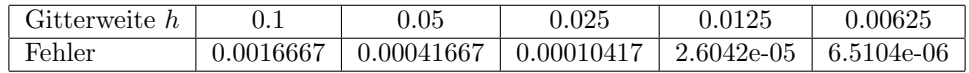

Man sieht, dass sich der Fehler viertelt, wenn die Gitterweiter halbiert wird.